Klasse DP1a **Labor - Klausur** 08. Juli 2005

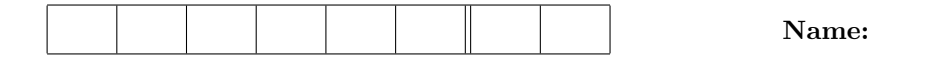

#### **Aufgabe 1**

Gegeben ist die Funktion

$$
f(x) = e^{-x} - \eta \tag{1}
$$

wobei *<sup>η</sup>* = 10*−*<sup>9</sup> mit der Nullstelle *<sup>s</sup>* <sup>=</sup> *<sup>−</sup>* ln (*η*) = 20*.*723265836946411.

(1) wird mit der Methode von Newton numerisch gelöst.

Student *XY* behauptet, es sei gut genug als Abbruchkriterium das Residuum zu verwenden, d.h. Abbruch,  $|f(x_k)| < \varepsilon$ .

Studentin *XX* widerspricht. Sie möchte den Unterschied zweier aufeinanderfolgender *x*− Werte klein genug machen, d.h. Abbruch, falls  $|x_k - x_{k-1}| < \varepsilon$ .

- a) Testen Sie die beiden Varianten mit  $\varepsilon = 10^{-3}$  ,  $x_0 = 0$ ,  $Nmax = 30$ .
- b) Testen Sie die beiden Varianten mit  $\varepsilon = 10^{-10}$ ,  $x_0 = 0$ ,  $Nmax = 30$ .
- c) Stellen Sie für a) und b) die absoluten und relativen Fehler der gerechneten Nullstelle halblogarithmisch graphisch dar.
- d) Welches der beiden Kriterien ist besser?

## **Aufgabe 2**

Gegeben ist das Integral

$$
I = \int_{0}^{2\pi} x \cdot e^{-x} \cos(2x) dx = \frac{3(e^{-2\pi} - 1) - 10\pi e^{-2\pi}}{25} \approx -0.122122
$$

- a) Untersuchen Sie das Konvergenzverhalten bei der numerischen Berechnung für fortgesetzte Halbierung, wobei *kmax* = 10
- b) Betrachten Sie dabei die Mittelpunktregel, Trapezwertmethode und die Methode von Simpson.
- c) Stellen Sie die Quotienten der absoluten Fehler

$$
q_m = \frac{|e_m|}{|e_{m+1}|} \qquad m = 0, 1, \dots, kmax - 1 \tag{2}
$$

für die drei Methoden halblogarithmisch graphisch dar. Wohin streben diese Quotienten?

# **Geben Sie hier die Namen Ihrer Files an:**

**Aufgabe 1**

# **Aufgabe 2**

## **Aufgabe 3**

Die Funktion  $f(x) = \begin{cases} 1 & −3 \leq x \leq 3 \\ 0 & \text{sonst} \end{cases}$  ist auf dem Intervall  $I = [-5, 5]$  gegeben.

- a) Benützen Sie Ihre eigene Polynom-Interpolation, um  $f(x)$  auf dem gegebenen Intervall mit  $n = 4, 8, 12$ äquidistanten Punkten zu interpolieren
- b) Stellen Sie neben dem Interpolationspolynomen *pn*(*x*) auch die Funktion *f*(*x*) graphisch dar.
- c) Stellen Sie in einem separaten Bild  $|p_n(x) f(x)|$  für die gewählten *n* halblogarithmisch dar.

### **Aufgabe 4**

Gegeben sind  $x \in \mathbb{R}^n$  und  $y \in \mathbb{R}^n$ . Mit diesen beiden Vektoren wird  $A = x \cdot y^T$  gebildet. Betrachten Sie nun die Matrix  $A_{\delta} := A + \delta I_n$ 

- a) Definieren Sie diese Matrix in Abhängigkeit von  $x, y$  und  $\delta$  auf möglichst einfache Weise. Nehmen Sie für  $x$  lauter Einsen und für  $y$  einen "Zufallsvektor".
- b) Bestimmen Sie mit Ihrem Gram-Schmidt die *QR*−Zerlegung von  $A_{\delta}$  für  $n = 20, 50, 100, \delta = 0.1$  und  $\delta = .001$ .
- c) Überprüfen Sie die Orthogonalität von  $Q$ , indem Sie die Norm von  $Q \cdot Q^T Q^T \cdot Q$  betrachten.
- d) Überprüfen Sie wie gut  $Q \cdot R$  die gegebene Matrix  $A_\delta$  berechnet, indem Sie die Norm von  $Q \cdot R A_\delta$ angeben.
- e) Was geschieht für δ → 0

# **Geben Sie hier die Namen Ihrer Files an:**

**Aufgabe 1**

**Aufgabe 2**